# Memoria de prácticas

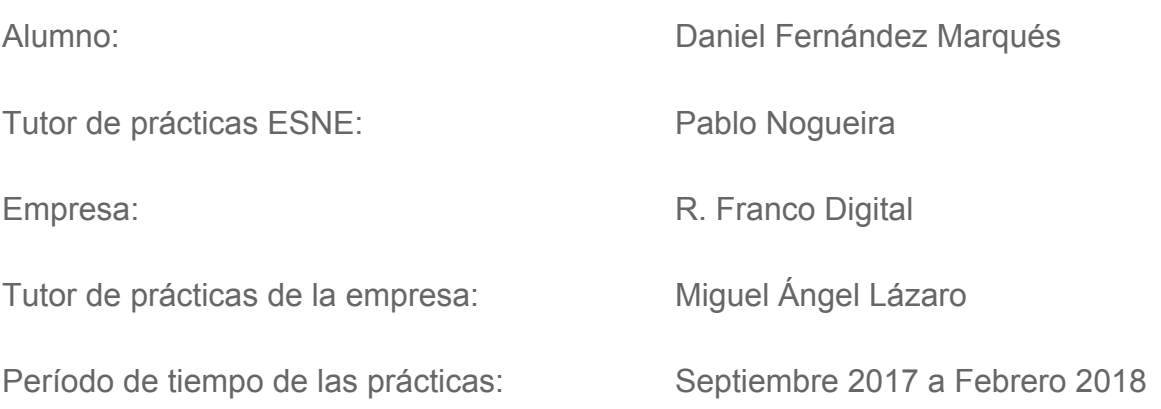

# <span id="page-1-0"></span>Índice

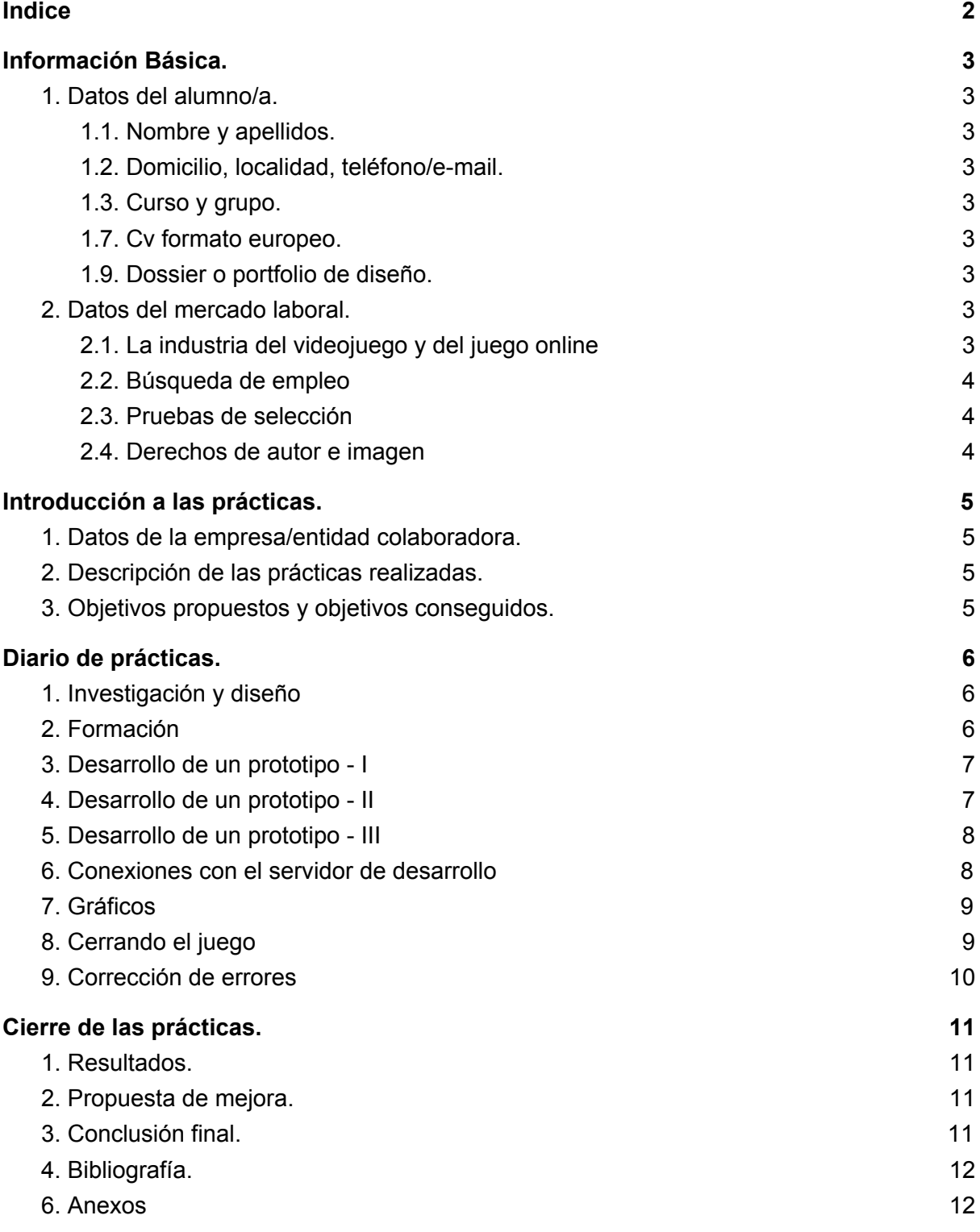

# <span id="page-2-1"></span><span id="page-2-0"></span>Información Básica.

### 1. Datos del alumno/a.

<span id="page-2-2"></span>1.1. Nombre y apellidos.

<span id="page-2-3"></span>Daniel Fernández Marqués

1.2. Domicilio, localidad, teléfono/e-mail.

Calle sangenjo 14, 7 D. Madrid 650441246 dani f@hotmail.es

#### <span id="page-2-4"></span>1.3. Curso y grupo.

<span id="page-2-5"></span>Diseño y Desarrollo de videojuegos 4.3

1.7. Cv formato europeo.

[https://danielfernandezprogrammer.files.wordpress.com/2018/05/cv\\_danielfernandez\\_es.pdf](https://danielfernandezprogrammer.files.wordpress.com/2018/05/cv_danielfernandez_es.pdf) [https://danielfernandezprogrammer.files.wordpress.com/2018/05/cv\\_danielfernandez\\_en.pdf](https://danielfernandezprogrammer.files.wordpress.com/2018/05/cv_danielfernandez_en.pdf)

<span id="page-2-6"></span>1.9. Dossier o portfolio de diseño.

<span id="page-2-7"></span>[https://danifm.com](https://danifm.com/)

#### 2. Datos del mercado laboral.

#### <span id="page-2-8"></span>2.1. La industria del videojuego y del juego online

La industria del videojuego engloba todas las actividades relacionadas con la creación, distribución y venta de videojuegos y el hardware que requieren para funcionar.

Actualmente, se habla de que es una industria rica, esencialmente digital, creativa, innovadora y generadora de empleo.

En cuanto a la industria del juego online, los casinos online son la respuesta de internet a la alta demanda de los jugadores de tener un lugar accesible para practicar su afición. Y con la tecnología móvil y mejoras en la velocidad de internet, cada vez es más fácil jugar online. A pesar de las duras regulaciones y constante oposición de algunos sectores, la industria del juego online ha visto un crecimiento constante en la última década y los economistas esperan que continúe.

#### <span id="page-3-0"></span>2.2. Búsqueda de empleo

El primer paso para encontrar empleo, actualmente es tener un perfil de LinkedIn, la red social que utilizan prácticamente todos los recruiters de las empresas para encontrar talento. También está a la orden del día tener un portfolio web en el que se muestren todas las habilidades y los proyectos desarrollados. A parte de esto, formas activas de buscar empleo son la participación en eventos de la industria, que permiten hacer networking o simplemente enviar el CV y el portfolio a las empresas de interés.

#### <span id="page-3-1"></span>2.3. Pruebas de selección

Las empresas tienen diferentes métodos para seleccionar a los candidatos a puestos de trabajo:

- Entrevista. Puede haber diferentes modalidades en función del procedimiento y del número de participantes. La más común es la entrevista individual, y se suele hacer tanto de forma estructurada como no estructurada o mixta.
- Pruebas de conocimiento. Para cerciorarse de que el candidato tiene el nivel que se espera, se suelen conducir pruebas de este tipo. En el caso del puesto de programador, estas pruebas suelen tratarse de resolver una serie de problemas de algoritmia.

#### <span id="page-3-2"></span>2.4. Derechos de autor e imagen

El Derecho de Autor (copyright\*) es una forma de protección proporcionada por las leyes de los Estados Unidos. (Título 17, Código Federal de Leyes de los Estados Unidos) para los autores de "obras originales" incluyendo obras literarias, dramáticas, musicales, artísticas e intelectuales. Esta protección está disponible tanto para obras publicadas como para obras que todavía no se hayan publicado.

El derecho a la propia imagen atribuye a su titular la potestad para disponer de su imagen física impidiendo su difusión salvo que medie su propio consentimiento.

## <span id="page-4-1"></span><span id="page-4-0"></span>Introducción a las prácticas.

#### 1. Datos de la empresa/entidad colaboradora.

Recreativos Franco es una gran empresa la cual está dividida en varias áreas de negocio. En RF Digital, nos encargamos de desarrollar juegos web multiplataforma, además de la infraestructura necesaria para que un usuario los pueda hacer funcionar.

El departamento encargado de hacer los juegos está dividido a su vez en dos grupos: el que hace adaptaciones de las máquinas de juego físicas a digital, y en el que estoy yo, donde hacemos juegos originales. Ambos grupos desarrollamos para casinos virtuales, sea el de la propia empresa u otros externos.

En mi grupo de trabajo somos los siguientes: dos desarrolladores, encargados del diseño, la programación y el mantenimiento de los juegos; dos artistas, que realizan los gráficos de los juegos y yo, que he asumido el rol de desarrollador, aunque me centro solo en un proyecto. Además, ya al final de las prácticas, se ha cogido a otro artista en prácticas.

#### <span id="page-4-2"></span>2. Descripción de las prácticas realizadas.

Al comienzo de las prácticas, se me asignó un nuevo proyecto para que fuera investigando, ya que el equipo estaban terminando dos proyectos, y no tenía mucho sentido que me uniera a ellos.

<span id="page-4-3"></span>Después de realizar la investigación, desarrollé la programación del juego completo.

#### 3. Objetivos propuestos y objetivos conseguidos.

El objetivo principal de las prácticas sería el desarrollo de un juego comercial completo. Esto incluiría una investigación previa, el diseño del juego, el desarrollo del mismo y la fase de QA.

# <span id="page-5-0"></span>Diario de prácticas.

## <span id="page-5-1"></span>1. Investigación y diseño

La primera tarea que se me encargó fue la de investigar acerca del juego "Wheel of Fortune", en casinos y en implementaciones digitales, ya que el juego que desarrollaría iba a ser basado en este juego. También se me proporcionó un documento con las reglas que mi proyecto debía seguir, las cuales eran bastante estrictas, ya que las matemáticas por detrás del juego de azar ya estaban calculadas.

Para hacer la investigación, busqué referencias en los juegos de casino y virtuales que pude encontrar por internet, que siguieran los parámetros que se me habían dado. Con esto, redacté un documento con todas esas referencias y cómo se podían aplicar al juego que se iba a hacer.

Mientras hacía la investigación, redacté un documento de diseño (10 Pager) en el que se describía:

- Un overview con las características básicas del juego
- Una propuesta estética, para que los artistas tuvieran un punto de inicio.
- Un listado de los assets necesarios
- Una descripción de la música y el sonido
- Explicación de los controles del juego
- Reglas del juego, mecánicas, ejemplo de una partida

Aunque esta tarea no es exáctamente lo que se me pidió (únicamente la investigación de juegos tipo Wheel of Fortune), pensé que tenía más sentido realizar la investigación al mismo tiempo que el documento de diseño, ya que podía aplicar de forma más orgánica la información que iba encontrando al diseño de nuestro juego.

Con la realización de esta actividad, pude mejorar mis habilidades de diseño de videojuegos y de redacción de documentación específica de videojuegos, sobre todo, al tener que seguir unas directrices de diseño ya impuestas. Ya que esto en la universidad no lo he podido hacer, al elegir nosotros la temática y reglas de los juegos que realizamos.

Esta tarea la acabé durante la segunda semana y la fui alternando con la siguiente tarea.

#### <span id="page-5-2"></span>2. Formación

Como a mediados de la segunda semana, uno de los desarrolladores del equipo (Javier) me estuvo explicando cuál era el pipeline de trabajo en la programación de un proyecto como los que se realizan en el grupo. Estos juegos son, normalmente, HTML5 multiplataforma y

utilizan un servidor para obtener las jugadas y la visualización del juego en el navegador va mostrando lo que obtiene del servidor.

Javier también me explicó más a fondo el funcionamiento del juego de los que habían realizado que sería más parecido al mío. La programación del back, que conecta con el servidor y la implementación del back en el front, con llamadas HTTP para obtener los datos necesarios.

También Javier, junto con las dos artistas del grupo, me explicaron cual era el flow de trabajo entre arte y programación en un proyecto y me explicaron también cómo suelen trabajar a cerca de formatos, exportación,...

Toda esta información me fue realmente útil para comprender cómo se trabajaba en el grupo y seguramente en cualquier empresa que realice juegos de navegador. Además me será muy útil para cuando tenga que desarrollar yo cada parte del proyecto.

## <span id="page-6-0"></span>3. Desarrollo de un prototipo - I

Dado que Miguel Ángel me dió libertad para elegir el entorno de desarrollo del front, le propuse utilizar un motor de juegos con el que tengo bastante soltura: Game Maker. Pensé que este motor sería idóneo para el desarrollo de un juego simple en 2D como el que pensábamos hacer, y podría acelerar enormemente la producción.

Así pues, se me encargó la creación de un prototipo para demostrar que realmente se podría hacer el juego con el motor y si sería mejor que hacerlo como se había estado haciendo en otros proyectos (directamente con el canvas en HTML5 - JavaScript).

Lo primero que hice con Game Maker fue programar una ruleta que girase y decelerase correctamente, además de unas pruebas de rendimiento que realicé con un generador de partículas que generaba unas 600 por segundo, y ver cómo decaía el rendimiento a partir de esa prueba.

Como todo parecía funcionar y el motor cumplía con todos los requisitos (sobre todo de poder conectarse al servidor), se me encargó seguir con el desarrollo del prototipo, para hacer que funcionase el juego completo (falseando la parte de la conexión con el servidor).

#### <span id="page-6-1"></span>4. Desarrollo de un prototipo - II

Así pues, seguí desarrollando el juego sin muchas dificultades, hasta que me topé con un problema. El juego debía obtener la posición en la que se tiene que parar la ruleta desde el servidor. Esto pensaba falsearlo en el prototipo con el generador de números aleatorios del motor.

Hasta ahí todo bien, pero cuando hice el algoritmo que obtenía la deceleración de la ruleta, a partir del número aleatorio objetivo, la ruleta fallaba por un margen bastante pequeño. Durante un tiempo pensé que podría ser un fallo de cálculo del motor, al tener que calcular el tiempo entre frames de forma muy precisa. Miguel Ángel me echó una mano al ver que estaba atascado, y al cabo de un tiempo lo conseguimos resolver entre los dos.

Resuelto ese problema, continué con el desarrollo del prototipo, haciendo todo el sistema de apuestas y de la cartera del jugador. Esta parte la resolví muy rápido y, en pocos días, ya tenía un prototipo jugable con la funcionalidad básica del juego.

## <span id="page-7-0"></span>5. Desarrollo de un prototipo - III

Teniendo la funcionalidad base resuelta, se me encargó ir resolviendo las partes más visuales del juego.

La primera característica era la "flecha" que indica el premio de la ruleta. Aprovechando la tecnología de colisiones del motor, encontré una solución bastante sencilla al problema, tan solo teniendo que programar las físicas de movimiento de la flecha. El resultado fue bastante satisfactorio, así que pasé a la siguiente cosa: hacer un diseño responsive que se ajustara a cualquier resolución.

Ya tenía un script para hacer el reescalado del canvas, así que quedaba implementar que algunos elementos cambiasen de posición según el aspect ratio de la pantalla, para que quedasen siempre dentro de la misma. Esto resultó ser más complicado de lo que parecía, ya que para obtener la posición "0,0" de la pantalla del navegador la única alternativa fue a través de una fórmula bastante complicada, dado que el canvas interno del juego se re-escalaba y aplicaba un offset al mismo tiempo.

Con esto, el prototipo estaría resuelto. Aunque todavía quedaran algunos aspectos del juego por cubrir, como el resultado había sido satisfactorio, pasé a la producción del juego en sí.

#### <span id="page-7-1"></span>6. Conexiones con el servidor de desarrollo

El paso siguiente sería empezar a realizar las conexiones con el servidor. Como nunca había hecho algo parecido con Game Maker, tuve que hacer mucho prueba y error, pero al final resultó todo bastante intuitivo. El motor permitía implementar todas las funcionalidades con las que trabaja el back-end del proyecto y que estaban implementadas en otros juegos en javascript, así que a parte de traducir un poco la sintaxis y adaptarlo al flow del motor, no había mucho más.

Mientras iba incorporando estas funcionalidades en el front, también fui desarrollando el back. Para ello lo que hice fue adaptar el back de otro juego similar que ya tenían hecho. Como mi juego era mucho más simple, la mayor parte de los cambios fueron quitar lo que no hacía falta, pero también tuve que incorporar funcionalidad nueva.

El funcionamiento de la conexión entre el front y el back, a rasgos generales, consistía en el envío de comandos .json desde el front, procesarlos en el back y enviar una respuesta de vuelta. De esta forma hacía un inicio de sesión, instanciar todos los parámetros configurables, enviar y recibir los datos para el giro de la ruleta, el histórico de partidas, etc.

Esto me llevó unas dos semanas, aunque fui puliendo otros detalles mientras.

#### <span id="page-8-0"></span>7. Gráficos

Para cuando hube terminado con las conexiones al servidor, las dos artistas ya estaban bastante más liberadas de trabajo en otros proyectos, así que se pusieron manos a la obra con mi juego bastante rápido.

En cuanto terminaban los gráficos principales de la ruleta, el fondo, etc, yo los iba incluyendo en el juego. Esto no tuvo mucha complicación menos por un par de detalles. Las zonas de apuesta las creaba antes por código, pero tuve que hacer que se creasen en la interfaz gráfica para que fueran más fáciles de colocar. También hubo cambios de posicionamiento y funcionamiento en las monedas.

Después me enviaron la animación de idle de la croupier. Programar la animación fué un poco más engorroso de lo que me hubiera gustado, porque los frames de la animación no eran seguidos y había algunas repeticiones, pero pude hacerme un sistema que le pasaba el nomero de los frames en un array e iba cambiando al animación en función del array, en lugar de utilizar la funcionalidad base de Game Maker.

Después de esta, vinieron un par de animaciones más, que pude incluir sin muchos problemas.

También trabajé en los premios. Game maker permite hacer una fuente personalizada, así que las artistas me pasaron una temporal para mostrar los números del premio. Además, hice una pequeña animación para que cuando se mostrase un premio, se hiciera de forma incremental.

## <span id="page-8-1"></span>8. Cerrando el juego

Con el juego ya funcionando a un nivel bastante aceptable, queda ir puliendo muchos detalles del juego. Durante esta etapa del proyecto, fui realizando muchos cambios pequeños relacionados con la parte gráfica.

Miguel Ángel me pidió un cambio en la lógica de cómo se repartían los premios, para hacer el juego más semejante a los de la competencia (y al juego físico). Consistía en que, cuando saliese un premio, el dinero ganado saliese en la zona donde se había hecho la apuesta ganadora, y el resto de zonas de apuesta se vaciase. Esto lo llevé a cabo sin mucha complicación.

#### <span id="page-9-0"></span>9. Corrección de errores

Con el juego ya terminado, empecé la fase de QA, en la que fui arreglando los errores que iban surgiendo, sobre todo en relación al correcto funcionamiento en diferentes dispositivos.

El error que más me costó arreglar fue uno que hacía que en móviles Android con Chrome, a pantalla completa, el juego se renderizaba a una resolución más baja de lo que debería. Tras mucha investigación e intentos fallidos, llegué a la conclusión de que era un problema del motor, así que reporté el bug y busqué una alternativa. La única alternativa que encontré fue renderizar los textos por encima del canvas del juego, para que saliesen a una mayor resolución y fueran legibles.

## <span id="page-10-1"></span><span id="page-10-0"></span>Cierre de las prácticas.

#### 1. Resultados.

Tras la realización de las prácticas, puedo decir que he cumplido con los objetivos que habían sido propuestos de forma satisfactoria. Mi relación tanto con el tutor como con el resto de compañeros en la empresa ha sido muy buena, lo que ha ayudado a que la comunicación entre todos los departamentos funcionase perfectamente.

<span id="page-10-2"></span>Tras la realización de las prácticas curriculares he continuado haciendo prácticas en la empresa, ya que todos estábamos contentos con los resultados.

#### 2. Propuesta de mejora.

Aunque la experiencia ha sido positiva como norma general, sí que ha habido un par de aspectos que podrían mejorarse. Mis objeciones son sobre todo en cuanto a la metodología de trabajo, que no creo que sea la mejor para el tipo de juegos que se desarrollan en la compañía.

No tienen una metodología de desarrollo definida y eso, según mi punto de vista, ocasiona que los juegos se retrasen bastante, sobre todo al llegar a las etapas finales del desarrollo. Cuando llegué, les propuse usar Scrum, para tener más claras las tareas a realizar y poder ver mejor el progreso en el desarrollo del juego, pero en ese momento prefirieron seguir como estaban.

Además, el control de versiones que utilizan no es muy efectivo. A la hora de comenzar mi juego pedí que me enseñasen a utilizar el control de versiones que ellos tenían, pero al solo poderse aplicar a juegos como los desarrollan ellos (por tanto no poderse utilizar con Game Maker), prefirieron que utilizase yo lo que mejor me pareciese.

#### <span id="page-10-3"></span>3. Conclusión final.

La experiencia de realizar prácticas en R Franco Digital ha sido muy positiva. Aunque no haya aprendido una tecnología nueva, he reforzado enormemente mis conocimientos del motor Game Maker, de Java, de HTML5 y de Javascript.

También he ganado mucha experiencia a la hora de trabajar en equipo. Durante todo el desarrollo he estado en constante comunicación con el departamento de arte, para introducir los gráficos en el juego y con los otros programadores, para preguntarles dudas. Y no solo yo he aprendido, sino que ellos también han aprendido de mí, sobre programación, Game Maker o Java; sobre diseño de juegos, y sobre metodologías de desarrollo.

Además, hacer un producto comercial también me ha enseñado todo el cuidado que hay que poner en pulir detalles para que el consumidor final tenga la mejor experiencia posible. En el caso de los juegos de apuestas, hay que poner un cuidado especial, ya que los consumidores juegan con dinero y la aplicación no puede fallar, además de que tiene que ser extremadamente seguro para evitar el ataque de hackers.

#### <span id="page-11-0"></span>4. Bibliografía.

Sobre los datos del mercado laboral:

- [http://www.abc.es/gestordocumental/uploads/internacional/libro%20blanco%20dev%](http://www.abc.es/gestordocumental/uploads/internacional/libro%20blanco%20dev%202017.pdf) [202017.pdf](http://www.abc.es/gestordocumental/uploads/internacional/libro%20blanco%20dev%202017.pdf)
- <https://www.vegasmaster.com/es/industria-del-juego-online/>
- <https://www.entrevistadetrabajo.org/tipos-de-entrevista.html>
- [https://psicologiaymente.net/organizaciones/tipos-de-pruebas-cuestionarios-seleccio](https://psicologiaymente.net/organizaciones/tipos-de-pruebas-cuestionarios-seleccion-personal) [n-personal](https://psicologiaymente.net/organizaciones/tipos-de-pruebas-cuestionarios-seleccion-personal)
- [https://web.archive.org/web/20041209085420/http://www.copyright.gov/circs/circ1-es](https://web.archive.org/web/20041209085420/http://www.copyright.gov/circs/circ1-espanol.html) [panol.html](https://web.archive.org/web/20041209085420/http://www.copyright.gov/circs/circ1-espanol.html)
- <http://www.wipo.int/portal/en/index.html>
- [http://noticias.juridicas.com/base\\_datos/Admin/lo1-1982.html](http://noticias.juridicas.com/base_datos/Admin/lo1-1982.html)
- <span id="page-11-1"></span>● [https://elpais.com/diario/2003/03/15/catalunya/1047694043\\_850215.html](https://elpais.com/diario/2003/03/15/catalunya/1047694043_850215.html)

#### 6. Anexos